# **Agent knowledge checklist**

#### **Tickets**

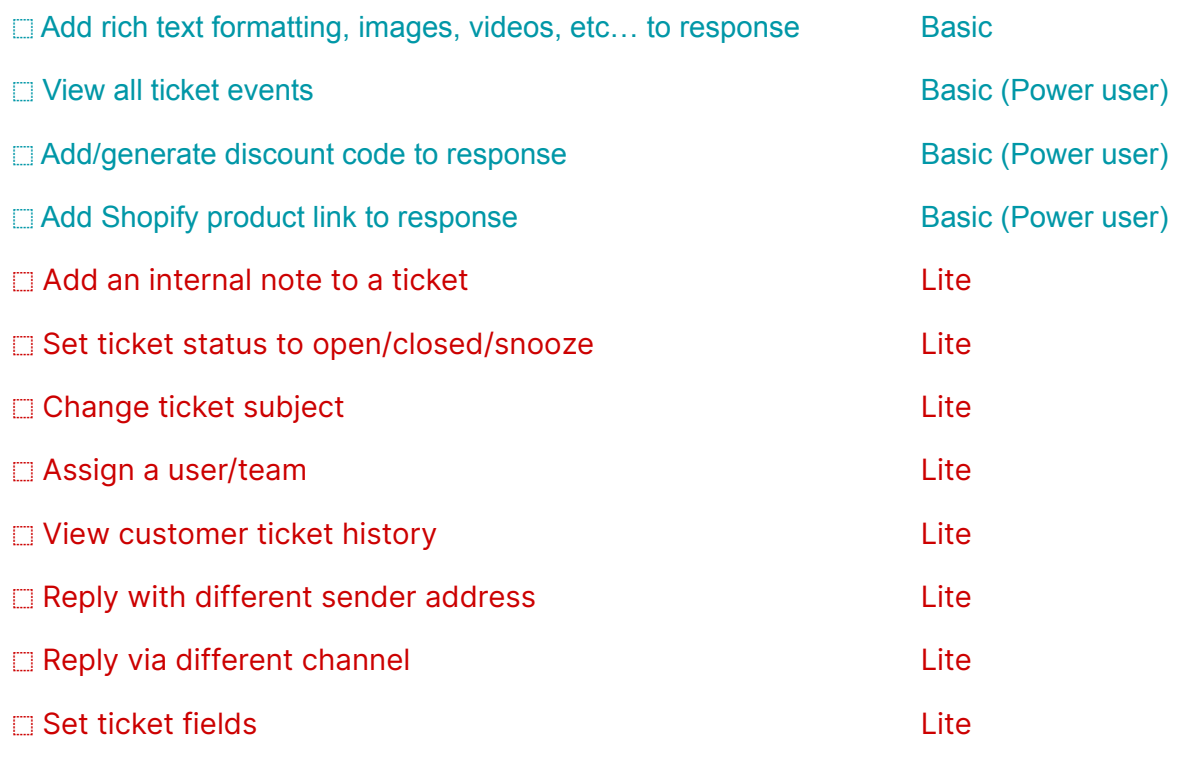

#### **Ticket menu**

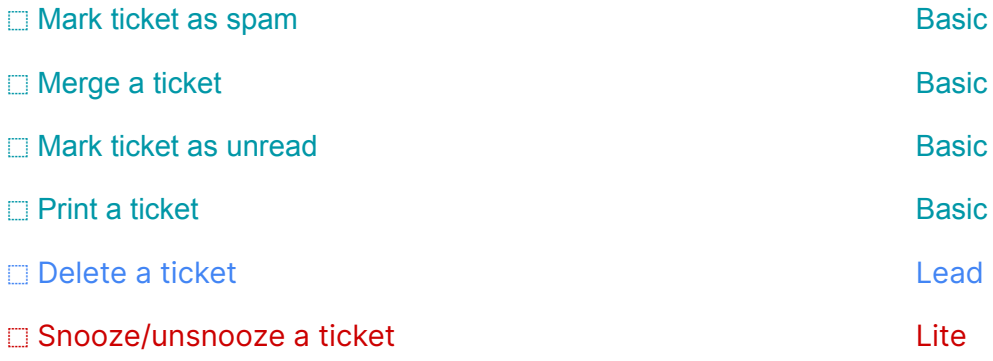

#### **Views**

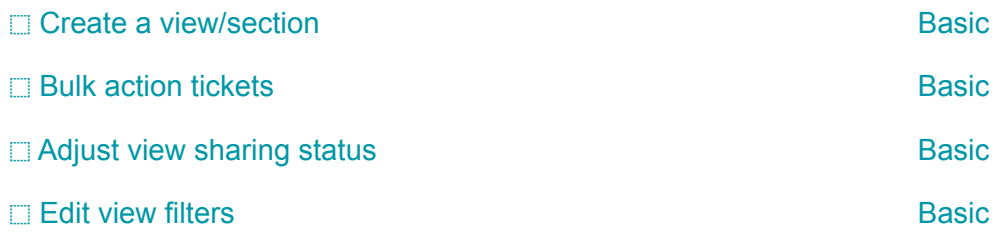

# **Tags**

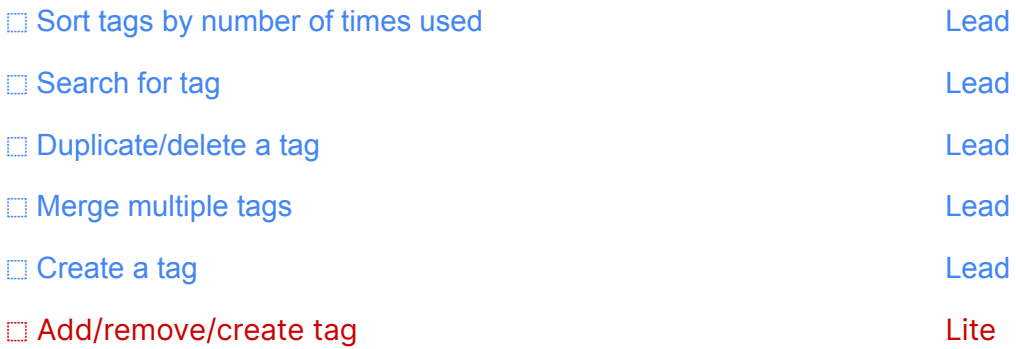

## **Macros**

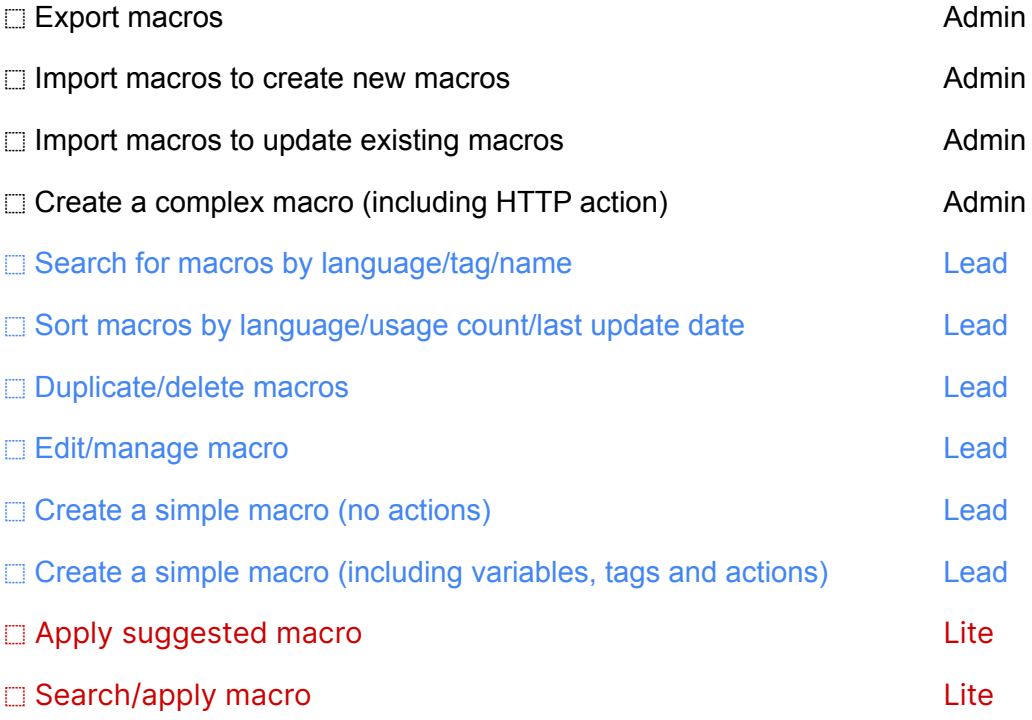

#### **Customers**

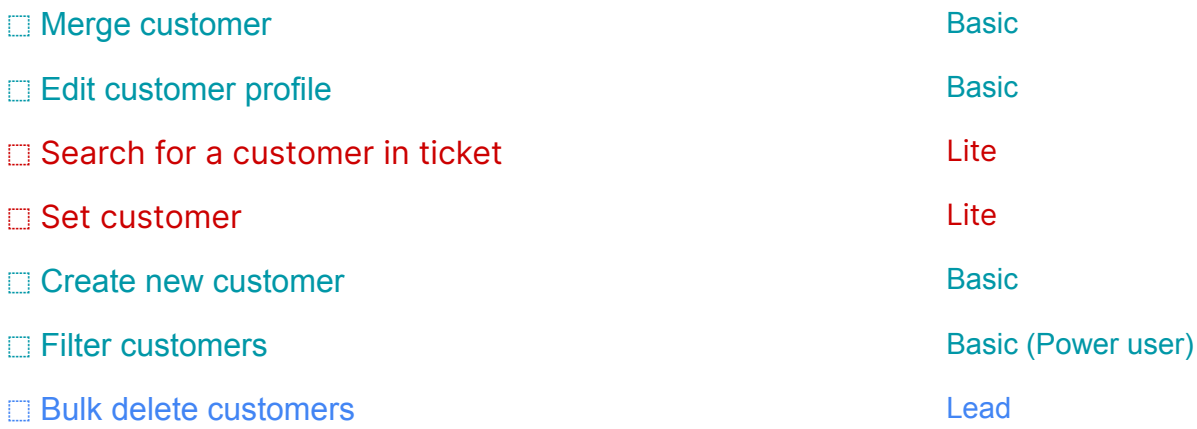

### **Rules**

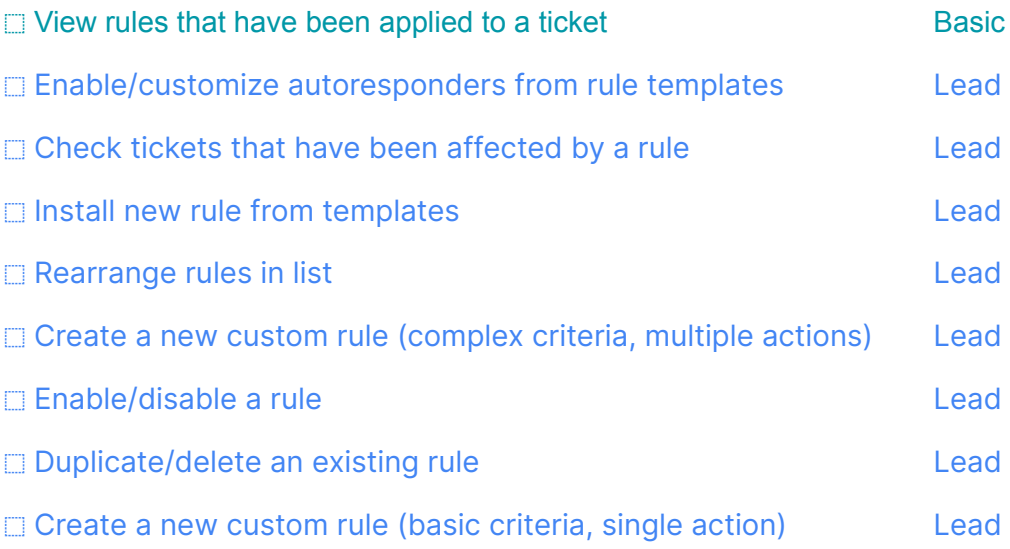

#### **General**

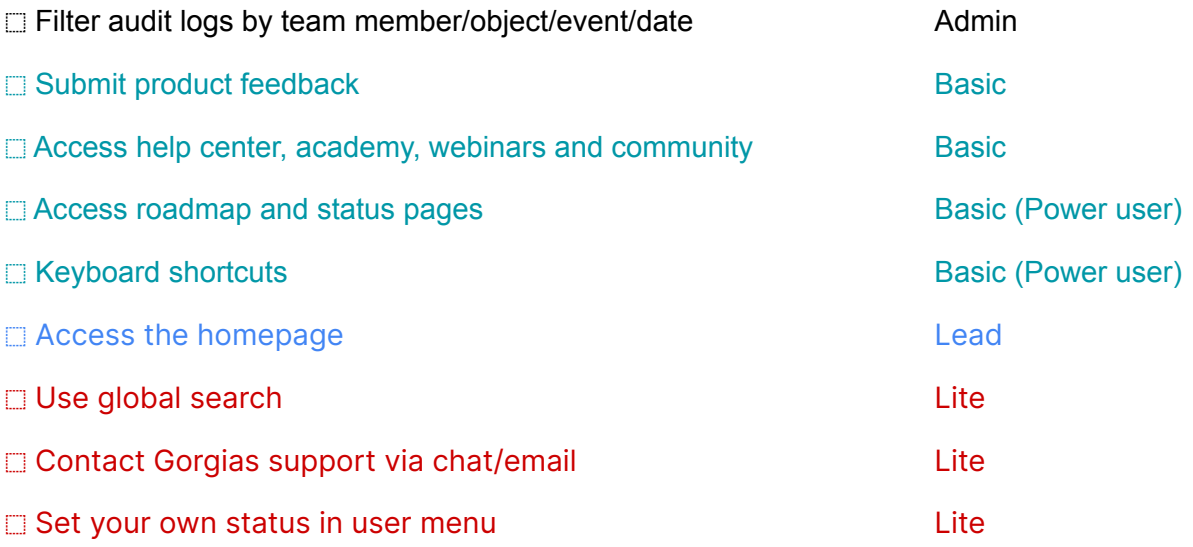

# **Widgets**

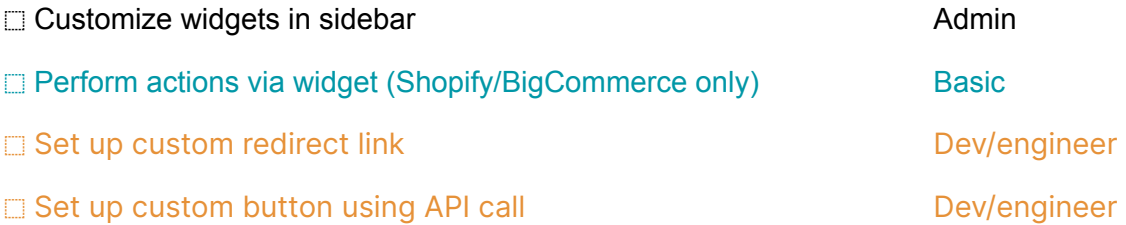

## **Statistics**

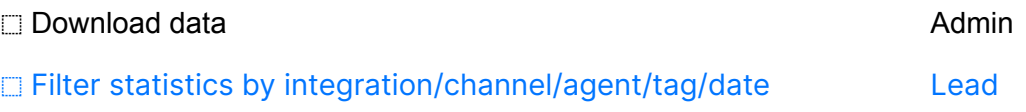